## Rechner bleibt hängen

Beitrag von hebandy vom 8. Februar 2020, 11:34

Könnt ihr mir sagen was für ein Problem der hat?

Bis gestern lief alles and the set of alles and the set of alles and the set of alles and the set of alles and the set of alles and the set of alles and the set of alles and the set of alles and the set of alles and the se

Beitrag von g-force vom 8. Februar 2020, 11:44

Du hattest ja gestern was verändert, weil Du keinen Ton mehr hattest. Poste nochmal deine aktuelle EFI, kannst Du vom Stick booten?

Beitrag von hebandy vom 8. Februar 2020, 14:45

Hab mal was ausprobiert.

Mein Sohn hat exakt den gleichen Rechner wie ich.

Wenn ich die Festplatte bei meinem Sohn einbaue bootet der normal hoch.

Wenn ich die in meinem Rechner einbaue geht es nicht

Beitrag von AkimoA vom 8. Februar 2020, 15:34

Hast du unter anderem diese ACPI Renames in deiner config unten auf dem E

Und benutzen beide Rechner die IGPU oder hat einer eine externe Grafik Wenn nein würde Bcilosdi Eeinstelludgen beiden Rechner vergleichen dann soll schlauer sein .

Beitrag von hebandy vom 8. Februar 2020, 17:26

Hab jetzt Bios verglichen. Da sind beide Rechner gleich.

Die ACPI Renames habe ich in beiden Config nicht!

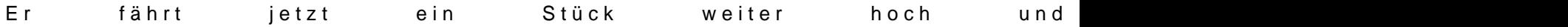

Beitrag von g-force vom 8. Februar 2020, 17:48

Da muß es irgendeinen Unterschied im BIOS geben. Ich empfehle Reset un des BIOS.

Beitrag von AkimoA vom 8. Februar 2020, 17:50

Dann würde ich die mal hinzufügen und erneut booten, denn die lösen mi er danach sucht aber nichts findet, wenn du dir den output mal genau ansch

Beitrag von hebandy vom 8. Februar 2020, 18:58

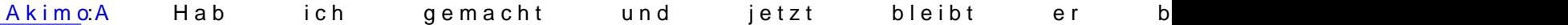

Beitrag von AkimoA vom 9. Februar 2020, 10:44

Wenn der EFI Ordner aus deinem "kein Ton" Fred aktuell ist wundert mi Version 1.2.1 aktuell wäre 1.4.1 , Whatevergreen fehlt ganz .

ALC ist ebenfalls Version 1.2.2 was hier aber nicht relevant ist .

Das würde ich mal erledigen wenn er dann noch immer nicht bootet b woher sie auch immer kommt) die ACPI Renames in Clover entweder oder ent

Beitrag von hebandy vom 9. Februar 2020, 11:18

## g-forceDas warsØÞ

Hab Bios komplett neu drauf gebügelt und jetzt funzt erØÞ

Vielen Dank an Dich und eVillain

Ihr seid die GrösstenØÜ<sup>a</sup>